## Department Checklist for New Employee

This checklist will be a **guide** for **department/programs** during the **onboarding of a new employee**. The guide will provide supervisors and employees with a plan to develop an environment dedicated to learning and growth. Proper and accurate resources will allow for their succession within your department.

By completing this checklist, you are clarifying that an appropriate amount of time for questions and **concerns was given, and all items were completed and discussed.**

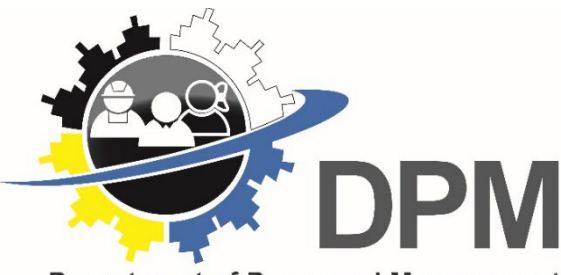

**Department of Personnel Management** 

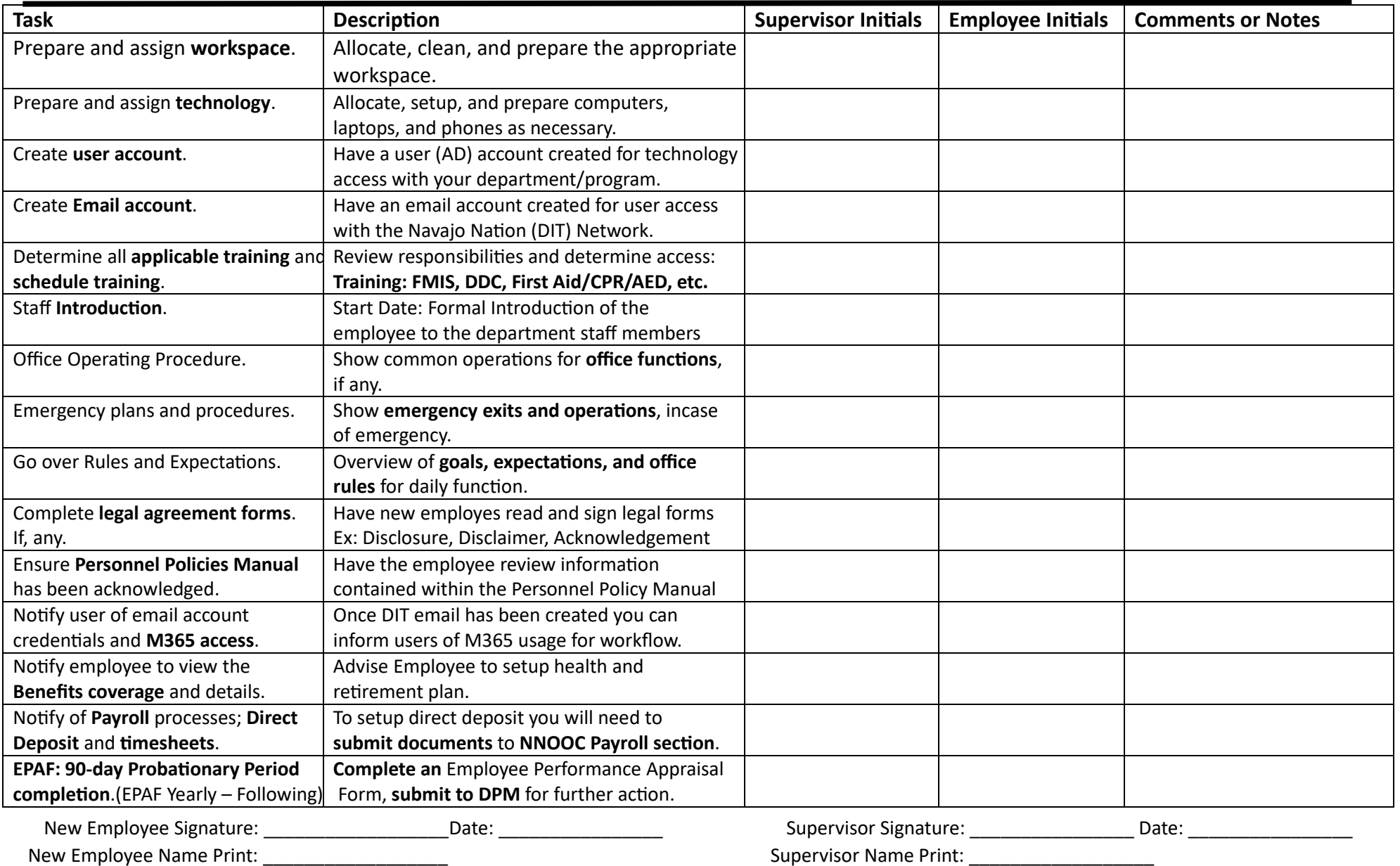